8755.05 ML

ADVANCED General Certificate of Education 2014

## Information and Communication Technology

Assessment Unit A2 1 assessing Module 3: Information Systems

[AP211]

MONDAY 2 JUNE, MORNING

#### TIME

2 hours, plus your additional time allowance.

### INSTRUCTIONS TO CANDIDATES

Write your Centre Number and Candidate Number in the spaces provided at the top of this page.

Write your answers in the spaces provided in this question paper.

Complete in blue or black ink only. **Do not write in pencil or with a gel pen.** Answer **all seven** questions.

### **INFORMATION FOR CANDIDATES**

The total mark for this paper is 120 including a maximum of 5 for quality of written communication.

Figures in brackets printed down the right-hand side of pages indicate the marks awarded to each question or part question.

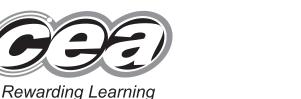

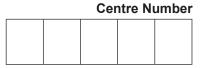

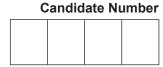

| (a) Describe the main features of a client server network. |  |
|------------------------------------------------------------|--|
|                                                            |  |
|                                                            |  |
| [4]                                                        |  |
| [4]                                                        |  |
| [4]                                                        |  |
| [4]                                                        |  |
| [4]                                                        |  |
| [4]                                                        |  |
| (b) Explain what is meant by data encryption.              |  |
| (b)  Explain what is meant by data encryption.             |  |
|                                                            |  |
|                                                            |  |
|                                                            |  |
|                                                            |  |
| [4]                                                        |  |
| [4]                                                        |  |
| [4]                                                        |  |
| [4]                                                        |  |
| [4]                                                        |  |
| [4]                                                        |  |
| [4]                                                        |  |
|                                                            |  |
|                                                            |  |
|                                                            |  |
|                                                            |  |
|                                                            |  |
|                                                            |  |
|                                                            |  |
|                                                            |  |
|                                                            |  |

| (d) De | scribe the main features of a distributed database. |       |  |
|--------|-----------------------------------------------------|-------|--|
|        |                                                     | _ [4] |  |

|   | advantages fully. |         |          |         |
|---|-------------------|---------|----------|---------|
| 1 |                   |         |          |         |
|   |                   |         |          |         |
|   |                   |         |          |         |
|   |                   |         |          |         |
|   |                   |         |          |         |
|   |                   |         |          |         |
| 2 |                   |         |          |         |
|   |                   |         |          |         |
|   |                   |         |          |         |
|   |                   |         |          |         |
|   |                   | <br>[4] |          |         |
|   |                   |         |          |         |
|   |                   |         |          |         |
|   |                   |         |          |         |
|   |                   |         |          |         |
|   |                   |         |          |         |
|   |                   |         |          |         |
|   |                   |         |          |         |
|   |                   |         |          |         |
|   |                   |         |          |         |
|   |                   |         |          |         |
|   |                   |         |          |         |
|   |                   |         |          |         |
|   |                   |         |          |         |
|   |                   |         |          |         |
|   |                   |         |          |         |
|   |                   |         |          |         |
|   |                   |         |          |         |
|   |                   |         |          |         |
|   |                   |         |          |         |
|   |                   |         |          |         |
|   |                   |         |          |         |
|   |                   |         | Total Qu |         |
|   |                   |         | TOTAL QL | 162(10) |
|   |                   |         |          |         |
|   |                   |         |          |         |

|               | ublisher uses a relational database to produce information essential to running of the business. | Examiner Only<br>Marks Remark |
|---------------|--------------------------------------------------------------------------------------------------|-------------------------------|
| (a)           | Explain what is meant by                                                                         |                               |
|               | Data inconsistency                                                                               |                               |
|               |                                                                                                  |                               |
|               |                                                                                                  |                               |
|               | Data independence                                                                                |                               |
|               |                                                                                                  |                               |
|               | Data integrity                                                                                   |                               |
|               |                                                                                                  |                               |
|               | [6]                                                                                              |                               |
|               |                                                                                                  |                               |
|               |                                                                                                  |                               |
|               |                                                                                                  |                               |
|               |                                                                                                  |                               |
|               |                                                                                                  |                               |
|               |                                                                                                  |                               |
|               |                                                                                                  |                               |
|               |                                                                                                  |                               |
|               |                                                                                                  |                               |
| .05 <b>ML</b> |                                                                                                  |                               |

- (b) Three of the entities in the database are BOOK, AUTHOR and AGENT.
  - Each book can have one or more authors
  - An author can write multiple books
  - Each agent represents a number of authors
  - No author is represented by more than one agent

Draw an entity relationship (ER) diagram for these entities in the space below. Make sure that it does not contain a many-to-many relationship.

[7]

Examiner Only Marks Remark

| c) | Describe three different costs involved in producing information. | Examiner Only<br>Marks Remark |
|----|-------------------------------------------------------------------|-------------------------------|
|    | 1                                                                 |                               |
|    |                                                                   |                               |
|    |                                                                   |                               |
|    |                                                                   | -                             |
|    |                                                                   | -                             |
|    | 2                                                                 | -                             |
|    |                                                                   | -                             |
|    |                                                                   |                               |
|    |                                                                   | -                             |
|    |                                                                   | -                             |
|    | 3                                                                 | -                             |
|    |                                                                   | _                             |
|    |                                                                   |                               |
|    |                                                                   |                               |
|    | [6]                                                               |                               |
|    |                                                                   |                               |
|    |                                                                   |                               |
|    |                                                                   |                               |
|    |                                                                   |                               |
|    |                                                                   |                               |
|    |                                                                   |                               |
|    |                                                                   |                               |
|    |                                                                   |                               |
|    |                                                                   |                               |
|    |                                                                   |                               |
|    |                                                                   |                               |
|    |                                                                   |                               |
|    |                                                                   |                               |
|    |                                                                   |                               |
|    |                                                                   |                               |
|    |                                                                   | Total Question 2              |
|    |                                                                   |                               |
|    |                                                                   |                               |
| ИL | . 8                                                               |                               |

| Describe <b>two</b> main features of a graphics CASE tool.                               |     |  |
|------------------------------------------------------------------------------------------|-----|--|
| 1                                                                                        |     |  |
|                                                                                          |     |  |
|                                                                                          |     |  |
|                                                                                          |     |  |
|                                                                                          |     |  |
| 2                                                                                        |     |  |
| 2                                                                                        |     |  |
|                                                                                          |     |  |
|                                                                                          |     |  |
|                                                                                          |     |  |
|                                                                                          | [4] |  |
|                                                                                          |     |  |
| Explain how a project management CASE tool could be used during<br>software development. | 1   |  |
| soltware development.                                                                    |     |  |
|                                                                                          |     |  |
|                                                                                          |     |  |
|                                                                                          |     |  |
|                                                                                          |     |  |
|                                                                                          |     |  |
|                                                                                          |     |  |
|                                                                                          |     |  |
|                                                                                          |     |  |
|                                                                                          |     |  |
|                                                                                          | [4] |  |
|                                                                                          | [4] |  |
|                                                                                          |     |  |
|                                                                                          |     |  |
|                                                                                          |     |  |
|                                                                                          |     |  |
|                                                                                          |     |  |
|                                                                                          |     |  |
|                                                                                          |     |  |
|                                                                                          |     |  |

| Explain what is meant by each of the following: |     | Marks |
|-------------------------------------------------|-----|-------|
| Alpha testing                                   |     |       |
|                                                 |     |       |
|                                                 |     |       |
|                                                 |     |       |
|                                                 |     |       |
|                                                 |     |       |
|                                                 |     |       |
| Acceptance testing                              |     |       |
|                                                 |     |       |
|                                                 |     |       |
|                                                 |     |       |
|                                                 |     |       |
|                                                 |     |       |
|                                                 | [1] |       |
|                                                 |     |       |
|                                                 |     |       |
|                                                 |     |       |
|                                                 |     |       |
|                                                 |     |       |
|                                                 |     |       |
|                                                 |     |       |
|                                                 |     |       |
|                                                 |     |       |
|                                                 |     |       |
|                                                 |     |       |
|                                                 |     |       |
|                                                 |     |       |
|                                                 |     |       |

8755.05 **ML** 

[Turn over

| CA.                                         |
|---------------------------------------------|
| Presenting<br>2 Learning                    |
| 2 Learning                                  |
| Resorting                                   |
|                                             |
| G                                           |
| Rowardin                                    |
|                                             |
| Rowardin                                    |
| Rowardin<br>Powertin<br>200                 |
| (A:                                         |
|                                             |
| Learning                                    |
| CC<br>Romantin<br>DD<br>y Lowerigy          |
| Ð                                           |
| 7 Learning                                  |
| Rowertin                                    |
| 20<br>Learning                              |
| Rowardson<br>Dog<br>7 Learning              |
| Reserction                                  |
| 7 Learning                                  |
| Reserver                                    |
|                                             |
| (A                                          |
| Rewardin                                    |
| Rowardson<br>Powerster<br>Dog<br>7 Lowersty |
| Rowagerthe<br>Powerster                     |
| 20                                          |
| 2 Learning                                  |
| Resourch                                    |
|                                             |
| a                                           |
|                                             |
| 7 Learning                                  |
| Reverting                                   |
| Roman Car                                   |
| C                                           |
| Provereth<br>D                              |
| Treating                                    |
| Reserved                                    |
| Ð                                           |
|                                             |
| Revertin                                    |
|                                             |
| Reserver                                    |
| Ð                                           |
|                                             |
|                                             |
| 2 Learning                                  |
| Rewardin                                    |
|                                             |
| 1                                           |
| Research                                    |
| Ð                                           |
| y Learning<br>Researching                   |
| Resources                                   |
| 200<br>7 Learning                           |
| 7 Learning<br>Rewarding                     |
| Ð                                           |
|                                             |

Examiner Only Marks Remark

| (d) | Explain how software maintenance can improve the quality of the new |  |
|-----|---------------------------------------------------------------------|--|
|     | system.                                                             |  |

|     | - |  |
|-----|---|--|
|     |   |  |
|     |   |  |
|     | _ |  |
|     |   |  |
|     |   |  |
|     |   |  |
|     |   |  |
|     |   |  |
|     |   |  |
|     |   |  |
|     |   |  |
|     |   |  |
|     | - |  |
|     |   |  |
|     |   |  |
|     | - |  |
|     |   |  |
|     |   |  |
|     |   |  |
|     |   |  |
|     |   |  |
| [6] |   |  |
| [0] |   |  |
|     |   |  |
|     |   |  |

Total Question 3

P

| Describe the main factures of a table 140   |           |   |
|---------------------------------------------|-----------|---|
| Describe the main features of a typical MIS |           |   |
|                                             |           |   |
|                                             |           |   |
|                                             |           |   |
|                                             |           |   |
|                                             |           |   |
|                                             |           |   |
|                                             |           |   |
|                                             |           |   |
|                                             | [4]       |   |
|                                             |           |   |
| Name and describe three levels of decision  | n-making. |   |
| 1. Name                                     |           |   |
| Description                                 |           |   |
|                                             |           |   |
|                                             |           |   |
|                                             |           |   |
| 2. Name                                     |           |   |
| Description                                 |           |   |
|                                             |           |   |
|                                             |           |   |
| 3. Name                                     |           |   |
|                                             |           |   |
| Description                                 |           |   |
|                                             |           |   |
|                                             | [6]       |   |
|                                             |           |   |
|                                             |           |   |
|                                             |           |   |
|                                             |           | 1 |

| 1. Name     | <br> |       |
|-------------|------|-------|
|             |      |       |
|             |      |       |
|             |      |       |
| Description |      |       |
|             |      |       |
|             |      |       |
|             |      |       |
|             |      |       |
|             |      |       |
|             |      |       |
|             |      |       |
|             |      |       |
|             |      |       |
|             |      |       |
|             |      |       |
|             |      |       |
|             |      | Total |
|             |      |       |

| a) | Explain the difference between an intranet and the Internet.         | Marks | Re |
|----|----------------------------------------------------------------------|-------|----|
|    |                                                                      |       |    |
|    |                                                                      |       |    |
|    |                                                                      |       |    |
|    |                                                                      |       |    |
|    |                                                                      |       |    |
|    |                                                                      |       |    |
|    |                                                                      |       |    |
|    |                                                                      |       |    |
|    |                                                                      |       |    |
|    |                                                                      | [4]   |    |
|    |                                                                      | - ['] |    |
| b) | Explain <b>two</b> reasons why the company does not allow the use of |       |    |
|    | portable storage devices.                                            |       |    |
|    | 1                                                                    |       |    |
|    |                                                                      |       |    |
|    |                                                                      |       |    |
|    |                                                                      |       |    |
|    |                                                                      |       |    |
|    | 2                                                                    |       |    |
|    |                                                                      |       |    |
|    |                                                                      |       |    |
|    |                                                                      |       |    |
|    |                                                                      | _ [4] |    |
|    |                                                                      |       |    |
|    |                                                                      |       |    |
|    |                                                                      |       |    |
|    |                                                                      |       |    |
|    |                                                                      |       |    |
|    |                                                                      |       |    |
|    |                                                                      |       |    |
|    |                                                                      |       |    |
|    |                                                                      |       |    |

| of ICT. |     | Marks |
|---------|-----|-------|
| 1       |     |       |
| 1.      |     |       |
|         |     |       |
|         |     |       |
|         |     |       |
|         |     |       |
|         |     |       |
| 2       |     |       |
|         |     |       |
|         |     |       |
|         |     |       |
|         |     |       |
|         |     |       |
| 3       |     |       |
|         |     |       |
|         |     |       |
|         |     |       |
|         |     |       |
|         | [6] |       |
|         |     |       |
|         |     |       |
|         |     |       |
|         |     |       |
|         |     |       |
|         |     |       |
|         |     |       |
|         |     |       |
|         |     |       |
|         |     |       |
|         |     |       |
|         |     |       |
|         |     |       |
|         |     |       |
|         |     |       |
|         |     |       |
|         |     |       |
|         |     |       |
|         |     |       |
|         |     |       |

Linuru over

(d) The company arranges membership of the British Computer Society (BCS) for its ICT staff.

Explain **two** benefits to an ICT professional of membership of the BCS.

1.\_\_\_\_\_ 2. [4]

Reserved 2 Learning

| (a) | Describe the main features of a command line interface. | Marks | Rem |
|-----|---------------------------------------------------------|-------|-----|
| (a) |                                                         |       |     |
|     |                                                         |       |     |
|     |                                                         |       |     |
|     |                                                         |       |     |
|     |                                                         |       |     |
|     |                                                         |       |     |
|     |                                                         |       |     |
|     |                                                         |       |     |
|     |                                                         |       |     |
|     | [4]                                                     |       |     |
|     | [ <sup>+</sup> ]                                        |       |     |
| (b) | Describe the main features of a form driven interface.  |       |     |
| ()  |                                                         |       |     |
|     |                                                         |       |     |
|     |                                                         |       |     |
|     |                                                         |       |     |
|     |                                                         |       |     |
|     |                                                         |       |     |
|     |                                                         |       |     |
|     |                                                         |       |     |
|     |                                                         |       |     |
|     | [1]                                                     |       |     |
|     | [4]                                                     |       |     |
|     |                                                         |       |     |
|     |                                                         |       |     |
|     |                                                         |       |     |
|     |                                                         |       |     |
|     |                                                         |       |     |
|     |                                                         |       |     |
|     |                                                         |       |     |
|     |                                                         |       |     |

| Describe how ICT can | be used to provide on-line trair | ning. |           |
|----------------------|----------------------------------|-------|-----------|
|                      |                                  |       |           |
|                      |                                  |       |           |
|                      |                                  |       |           |
|                      |                                  |       |           |
|                      |                                  |       |           |
|                      |                                  |       |           |
|                      |                                  |       |           |
|                      |                                  |       |           |
|                      |                                  |       |           |
|                      |                                  | [4]   |           |
|                      |                                  |       |           |
|                      |                                  |       |           |
|                      |                                  |       |           |
|                      |                                  |       |           |
|                      |                                  |       |           |
|                      |                                  |       |           |
|                      |                                  |       |           |
|                      |                                  |       |           |
|                      |                                  |       |           |
|                      |                                  |       |           |
|                      |                                  |       |           |
|                      |                                  |       |           |
|                      |                                  |       |           |
|                      |                                  |       |           |
|                      |                                  |       |           |
|                      |                                  |       |           |
|                      |                                  |       |           |
|                      |                                  |       |           |
|                      |                                  |       | Total Que |
|                      |                                  |       |           |

| <ul><li>Downloading for</li><li>Watching in real</li></ul> | r watching later<br>I-time        |                             |               |         |
|------------------------------------------------------------|-----------------------------------|-----------------------------|---------------|---------|
| Write a report compatible lCT involved.                    | aring these <b>two</b> methods. I | Make specific references to |               |         |
|                                                            |                                   |                             |               |         |
|                                                            |                                   |                             |               |         |
|                                                            |                                   |                             |               |         |
|                                                            |                                   |                             |               |         |
|                                                            |                                   |                             |               |         |
|                                                            |                                   |                             |               |         |
|                                                            |                                   |                             |               |         |
|                                                            |                                   |                             |               |         |
|                                                            |                                   |                             |               |         |
|                                                            |                                   |                             |               |         |
|                                                            |                                   |                             |               |         |
|                                                            |                                   |                             |               |         |
|                                                            |                                   |                             |               |         |
|                                                            |                                   |                             |               |         |
|                                                            |                                   |                             |               |         |
|                                                            |                                   |                             |               |         |
|                                                            |                                   |                             |               |         |
|                                                            |                                   |                             |               |         |
|                                                            |                                   | [10]                        |               |         |
|                                                            |                                   |                             | Total Qu      | lestion |
|                                                            |                                   |                             |               |         |
|                                                            |                                   |                             | Quality commu |         |
|                                                            |                                   |                             |               |         |

## THIS IS THE END OF THE QUESTION PAPER

| For Examiner's use only |       |  |
|-------------------------|-------|--|
| Question<br>Number      | Marks |  |
| 1                       |       |  |
| 2                       |       |  |
| 3                       |       |  |
| 4                       |       |  |
| 5                       |       |  |
| 6                       |       |  |
| 7                       |       |  |
| QWC                     |       |  |
| Total<br>Marks          |       |  |
|                         |       |  |
|                         |       |  |

Examiner Number

Permission to reproduce all copyright material has been applied for. In some cases, efforts to contact copyright holders may have been unsuccessful and CCEA will be happy to rectify any omissions of acknowledgement in future if notified.

> www.StudentBounty.com Homework Help & Pastpapers

R